# **FC** Fuji Electric **IONITOUCH EXPRESS**

#### Component parts information Fuji Electric FRENIC HVAC/AQUA **NEW**

**Issue No. 42 November, 2013**

#### Merits by using the component parts

- It is easy to monitor and set parameters of the specified inverters for air conditioning and water treatment systems (FRENIC HVAC/AQUA)
- Without modifying your screens, the parts are usable by placing it on a screen.
- The number of working processes can be reduced because you only need to place the parts on a screen

## Parts features System Configuration **MONITOUCH** V8 series Fuji Electric FRENIC HVAC/AQUA PLC

Feature It is easy to monitor and set parameters by just placing the parts.

You can use the part by just placing on a screen because the parts with screens to monitor and to set parameters have already been prepared.

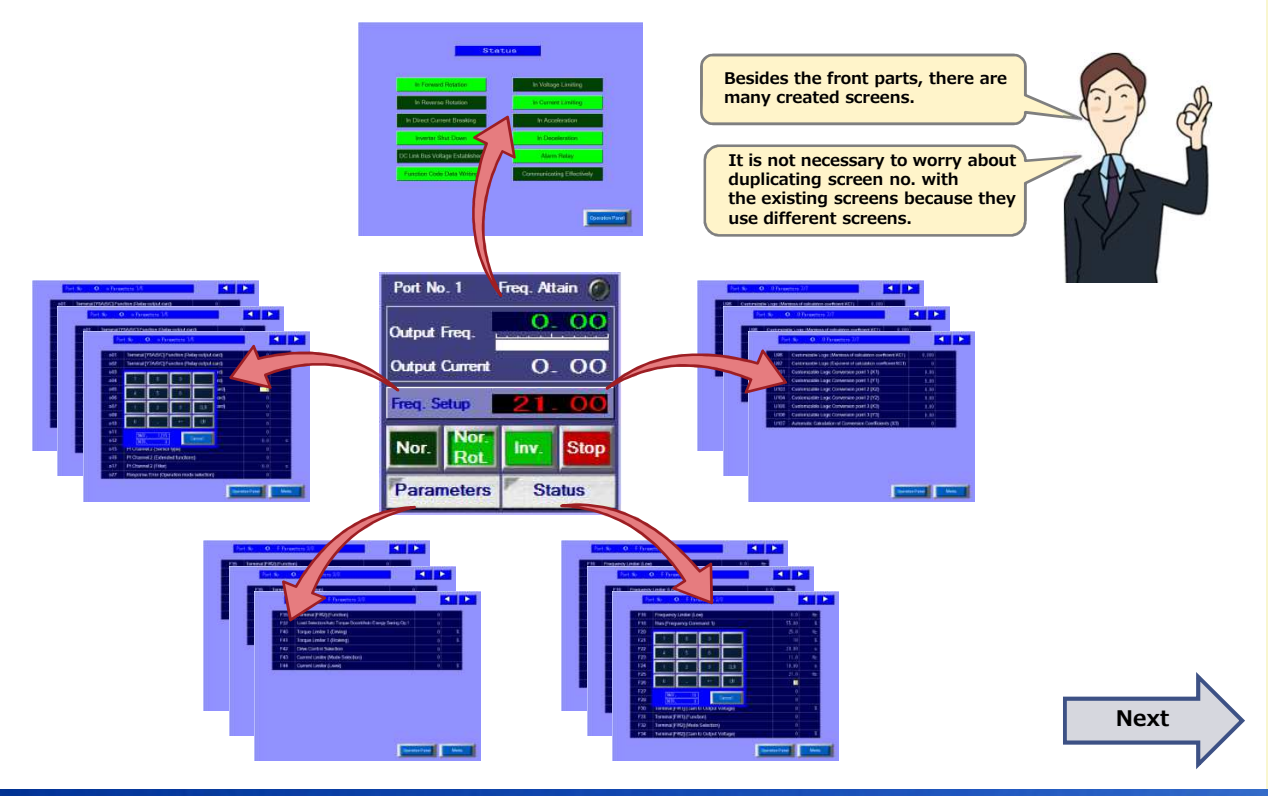

No reproduction or republication. All brand names and product names in above are trademarks or registered trademarks of their respective companies.

## $R\ominus$  Fuji Electric MONITOUCH EXPRESS

## It is possible to exchange the data between Inverter and PLC.

Data exchange is possible between an inverter and a PLC via MONITOUCH as a gateway \*Transferring is executed by device memory map or macro. Data sharing, data writing, and data reading with PLC are possible.

[Device memory map setting image] [Macro setting image]

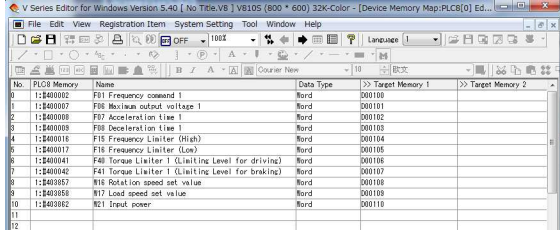

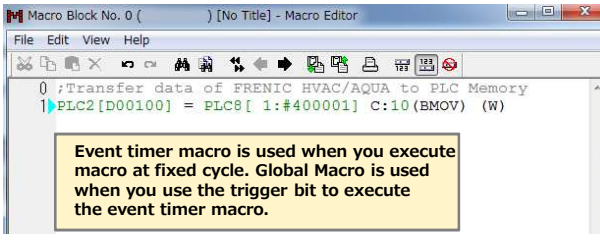

#### Download

Please download the component parts from the website below

http://monitouch.fujielectric.com/site/support-e/download-index-01.html

### Parts specification

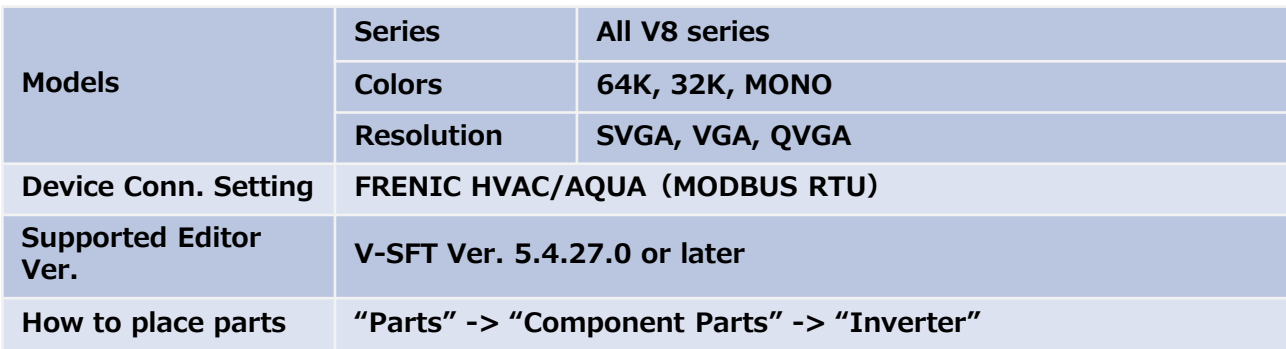

About the operating procedure of the parts, please refer to the manual below. "Fuji FRENIC HVAC/AQUA (MODBUS RTU) Operation Manual"

\* This manual is located in the V-SFT V5 installation folder "Parts/Components/Eng/Inverter".

Hakko Electronics Co., Ltd.